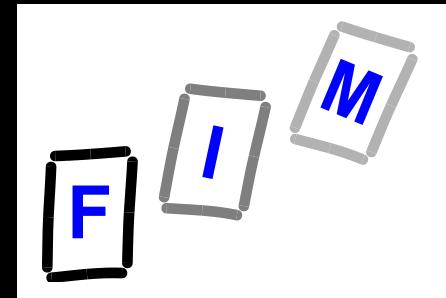

# **Betriebssysteme**

### **G: Parallele Prozesse ( Teil C: SpinLock, Semaphore, Monitore)**

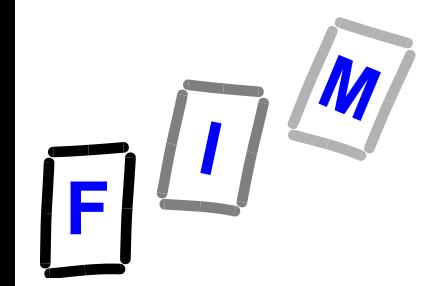

## **Hardwareunterstützung Uniprozessor-System**

 **Verbiete Interrupts während des Aufenthalts in einer CR**

> **disable interrupt CR(bzw: Zugriff auf shared variable) enable interrupt**

- **Diese Lösung ist in einer Umgebung mit mehreren Prozessoren nicht zweckmäßig** 
	- **Man müsste die Interrupt - Register** *aller* **Prozessoren gleichzeitig sperren**
	- **und sicherstellen, dass andere Prozesse nicht in die CR gelangen, sie also u.U. sogar anhalten**
		- » **Scheduler deaktivieren!**
- **Und bei einer Endlosschleife in der CR?**

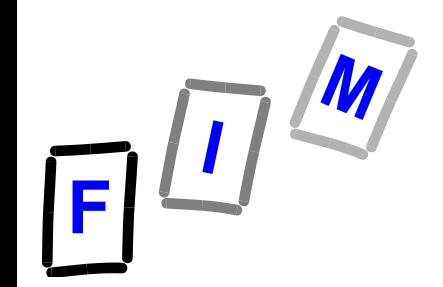

# **Hardwareunterstützung Multiprozessor-System**

- **Moderne Architekturen stellen eine spezielle "TestAndSet"-Anweisung zur Verfügung.**
	- **→ Die ist ein unteilbarer (engl.: atomic) Befehl auf Hardwareebene**
	- **Ein Registerinhalt kann innerhalb eines Instruktionszyklus ohne jegliche Unterbrechung getestet und gesetzt werden**
	- **→ Werden zwei "TestAndSet"-Anweisungen gleichzeitig von zwei CPUs aktiviert, so laufen sie sequentiell in einer beliebigen / zufälligen Reihenfolge ab**
		- » **Aber niemals gleichzeitig/verzahnt!**
		- » **Wird durch spezielle Hardware-Kommunikation garantiert**

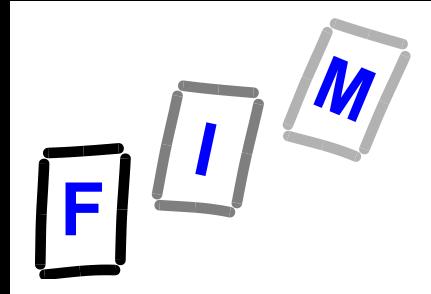

## **TestAndSet (Pseudo-Code)**

- **Unteilbarkeit wird hier vorausgesetzt! boolean TestAndSet (boolean flag)**
- **{ /\* versuche, flag von true auf false zu setzen \*/**
	- **/\* return: ob Wechsel von true auf false stattfand \*/**
	- **if (flag) {**
		- **flag = false;**
		- **return true;**
	- **} else {**

```
return false;
```
**}**

**}**

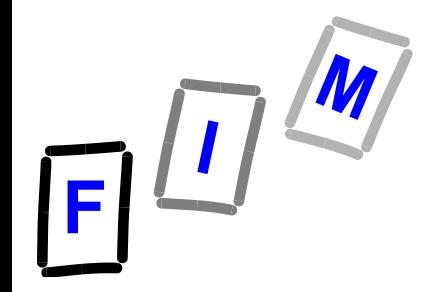

### **TestAndSet C-Variante**

### **int TestAndSet (int \*flag) { // mit \*call by reference // 0 = false, 1 = true // retval=1, wenn Wechsel von 1 auf 0 stattfand int retval = \*flag; \*flag = 0; return retval; }**

### **//Unteilbarkeit angenommen**

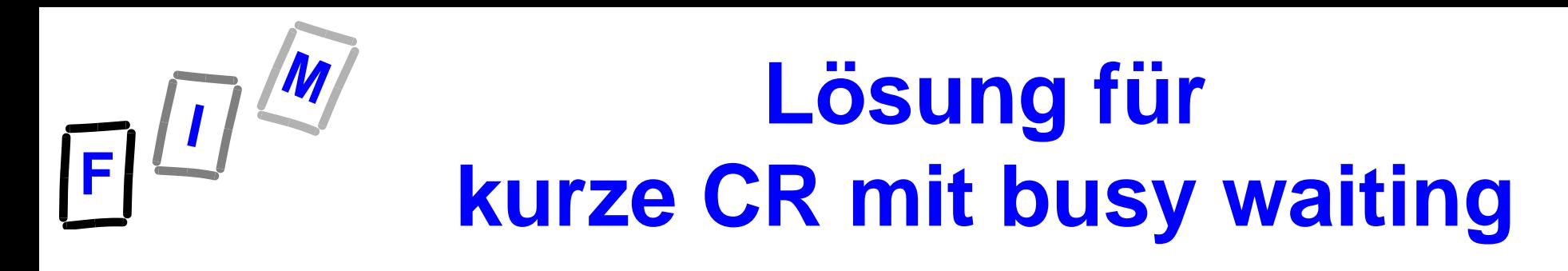

**boolean free;**

**free = true;**

**...**

#### **do {**

**while (!TestAndSet(free)) ; /\*busy waiting \*/**

- **{ Critical Region } free = true; Achtung Zusatzannahme: Diese Zuweisung ist atomar!**
- **{ Code außerhalb der CR }**

**} while (1);**

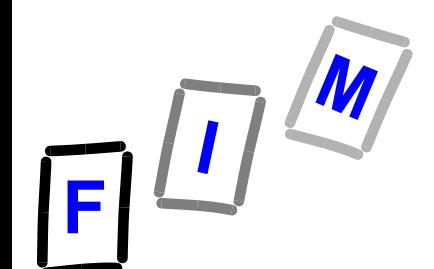

#### **Lösung in JAVA mit Klasse util.concurrent.atomic.AtomicBoolean**

**import java.util.concurrent.atomic.AtomicBoolean;**

**class AtomicBoolean free = new AtomicBoolean(true); ………. do { while (!free.getAndSet(false)); { Critical Region CR } free.set(true); { Outside of CR } } while (true);**

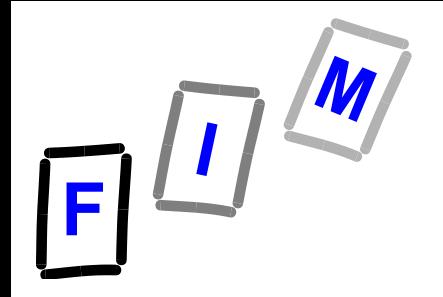

# **Sperrvariablen (engl.: spin lock)**

 **Sperrvariablen können als eine besondere Art von "schwachen" Semaphoren angesehen werden**

**→ Semaphore werden später besprochen** 

- **Eine Sperrvariable stellt folgende Funktionen für die Variable S zur Verfügung:**
	- $\rightarrow$  **Eine unteilbare Operation zum Dekrementieren: "lock"**
	- $\rightarrow$  **Eine unteilbare Operation zum Inkrementieren: "unlock"**
	- **▶ Beim Warten wird "busy waiting" verwendet: mit lock(S) wartet Prozess bei S<=0**

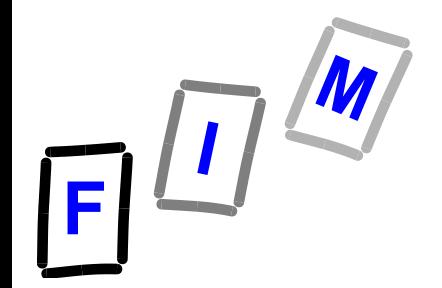

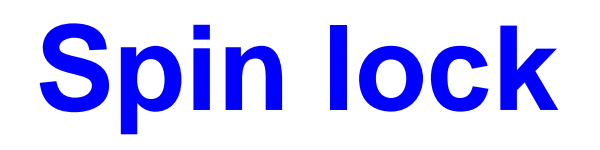

- **Der Name leitet sich aus Folgendem ab: Während (vor einer CR) gesperrt wird, führt die CPU weiterhin ihre Zyklen aus ("spins") und das verweist auf beschäftigtes Warten (busy waiting)**
- **Beachte auch: Beim spin lock ist nicht gewährleistet, dass ein vor einer CR wartender Prozess auch fair bedient wird, also nach endlichem Warten die CR betreten darf!**

## **Spin lock**

- **Praktische Verwendung:**
- **Intern in Betriebssystemen, wenn**
	- $\rightarrow$  **man davon ausgehen kann, dass die Critical Region ohnehin sehr bald frei wird**
		- » **Nur sehr kurzer Code wird damit abgesichert**
		- » **Prozesswechsel hin & zurück wäre länger als Wartezeit**
	- $\rightarrow$  **sich nur wenige Prozesse darum streiten bzw. der Blockierungsfall nur selten eintritt**
	- $\rightarrow$  **es mehrere CPUs gibt** 
		- » Einzelne CPU: P1 in CR → Taskwechsel → P2 wartet im **Spinlock, obwohl der ohne neuen Taskwechsel (zurück zu P1) sicher nie frei werden wird!**
		- » "Adaptiver Mutex": Spinlock für Warten auf von derzeit **laufendem Thread benutzter Ressource, ansonsten Taskswitch (Ressource in Besitz von schlafendem/wartendem Thread)**

## **Sperrvariablen und CR**

- **Sei "flag"die Sperrvariable**  $\rightarrow$  **flag ist "shared"; wird mit 1 (true) initialisiert lock(flag); CR // kritische Region unlock (flag); // weiteres Codestück**
	- **Nachteil: "busy waiting"**  $\bullet$  **Nur bei "kurzen" CR zweckmäßig**  $\rightarrow$  **Bzw. wenn zu vermuten ist, dass nur sehr kurz gewartet werden muss (2\*Kontextswitch würde länger dauern)**

 $F^{\frac{1}{2}}$ 

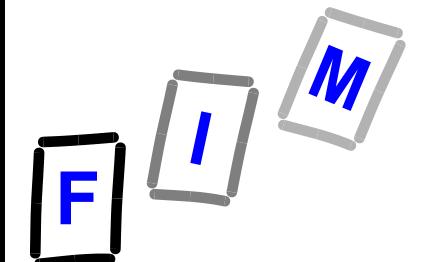

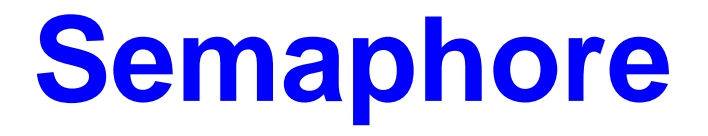

### **Erweiterung um eine Warteschlange Q**

- **→ Sobald ein Prozess P warten muss, wird er in Q eingereiht**
- **→ Damit wechselt der Zustand von P von "running" zu** "waiting"
- **Wenn ein P<sup>j</sup> aus Q genommen wird,**  andert sich sein Zustand von "waiting" zu "ready" **(oder gleich zu rechnend, hängt vom Scheduling Konzept ab)**

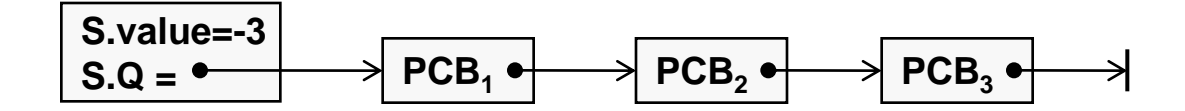

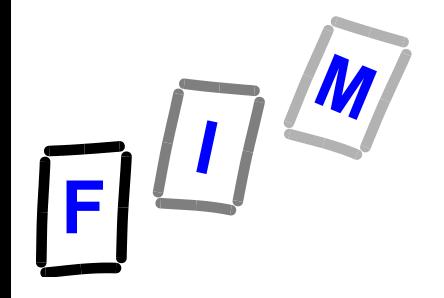

## **Semaphore**

- **Eine Semaphore S ist ein systemnahes Hilfsmittel zur Synchronisation:**
- S ist eine Integer-Variable, **auf die neben der Initialisierung S.Init(n) ausschließlich durch zwei atomare Operationen zugegriffen wird:** 
	- $\rightarrow$  Wait  $($ <sub>"</sub> p-operation,  $p =$  proberen")
	- **→ Signal** ("v-operation, v = verhogen")

**Zu S ist eine Warteschlange Q zugeordnet.**

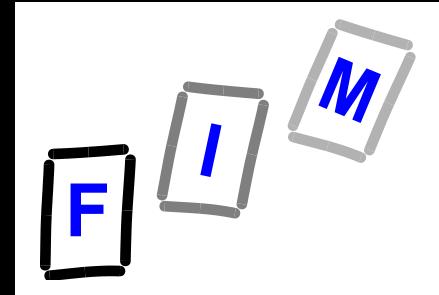

## **Semaphore-Operationen: Verbale Beschreibung**

## **S.Init(n)**

- $\bullet$  **Semaphore S wird mit dem Wert n initialisiert.**
- **Falls S für die Implementierung eines kritischen Bereichs (CR) verwendet wird: init(S,1) → S=1**

#### **Spezialfall:** *Binäre Semaphore:* **S.Init(true) bzw. S.Init(false)**

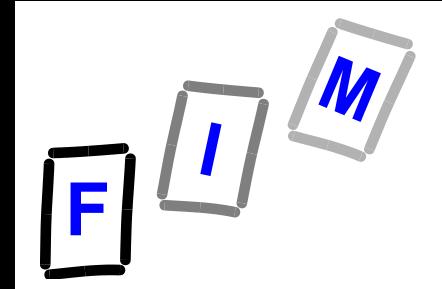

### **Semaphore-Operationen: WAIT**

### **S.Wait()**

- **Prozess P prüft ob S > 0.**
- **Ist dies der Fall, wird (unteilbar, atomar!) S=S-1 ausgeführt und P läuft ungehindert weiter.**
- **Andernfalls: P** "legt sich schlafen"
	- **P.Status := wartend**
	- **→ P wird in die zu S gehörende Warteschlange Q eingetragen**
- **Beachte: war bei P: S.Wait() der Wert S=1, so gilt nachher: S=0**
- **Vergleiche Implementierungsvariante später**

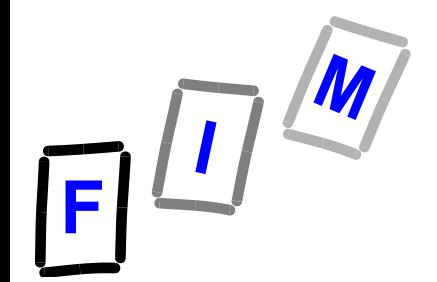

### **Semaphore-Operationen: SIGNAL**

## **S.Signal() (Teil 1 von 2)**

- **Der Prozess P prüft damit, ob ein oder mehrere Prozesse in der zu S gehören**den Warteschlange Q "schlafen".
- **Wenn dies der Fall ist: Ein Prozess P<sup>Q</sup> wird aus Q ausgewählt**  und in den Zustand "bereit" versetzt
	- **"Aufwecken" von PQ, PQ.Status := ready**
	- **Die Auswahl aus Q muss fair sein, um das Problem Verhungern (Starvation) zu vermeiden**

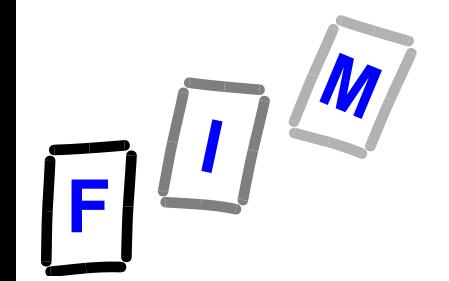

### **Semaphore-Operationen: SIGNAL**

## **S.Signal() (Teil 2 von 2)**

**PQ.state := ready**

**ist implementierungsabhängig:**

- **Entweder P läuft weiter oder**
- **→ der Scheduling Algorithmus entscheidet, ob entweder P oder P<sup>Q</sup> laufen soll.**
- **Wenn Q leer war, wird S (unteilbar, atomar!) um 1 erhöht: S = S+1**

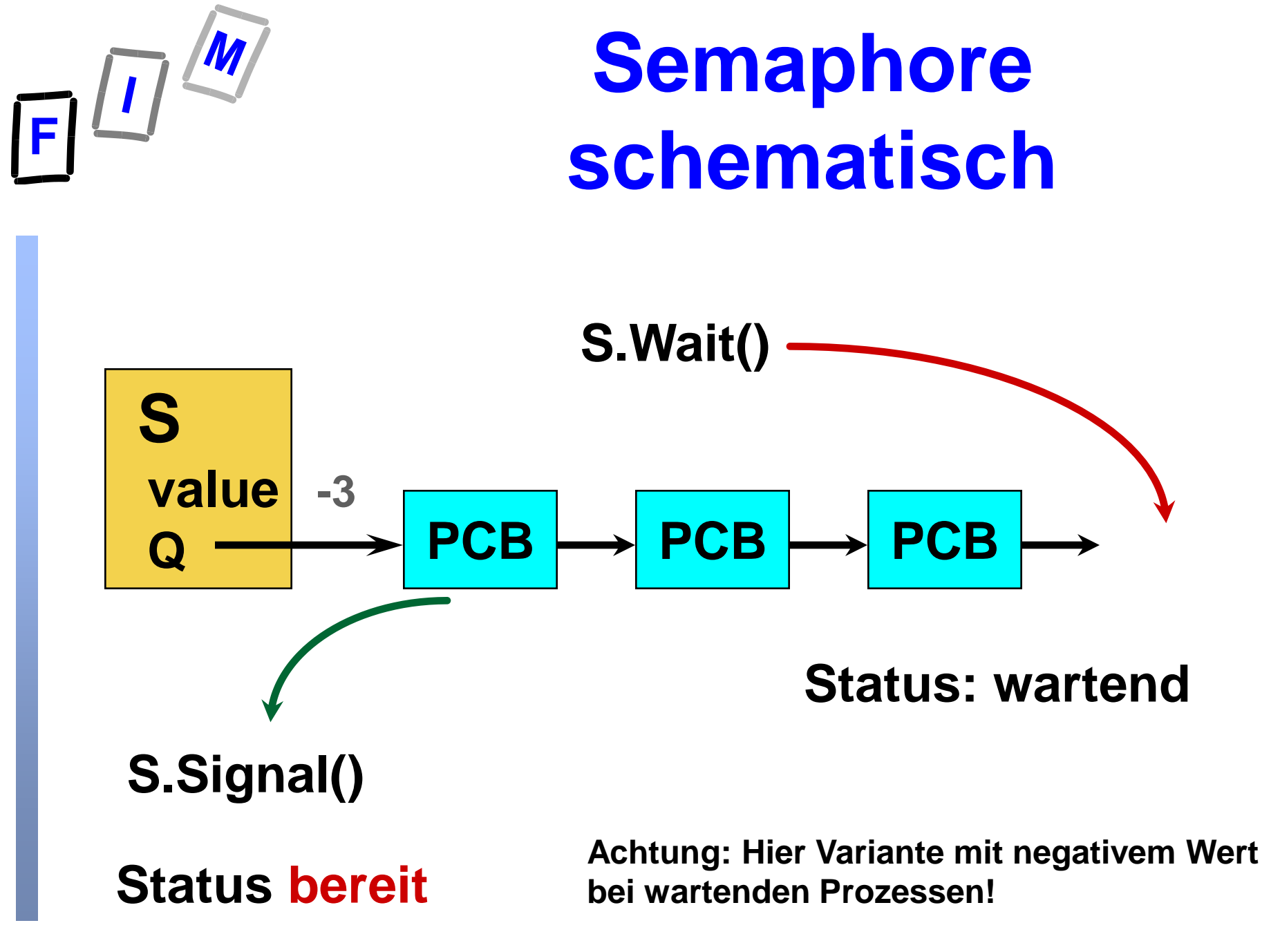

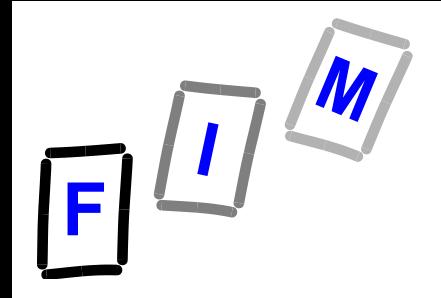

## **Semaphore-Operationen Beispiel**

- **Annahme: S=3**
- **Dann können mit P1: S.Wait(); P2: S.Wait() und P3: S.Wait() drei Prozesse ohne anzuhalten an**  S "vorbei".
- **Erst der nächste Prozess P<sup>4</sup> wird beim Aufruf von P4: S.Wait() in die Schlange Q eingefügt.**
- **Er muss dort solange warten, bis ein anderer Prozess P<sup>i</sup> ein S.Signal() auslöst.**

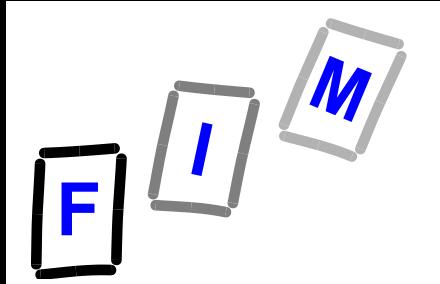

## **Synchronisation**

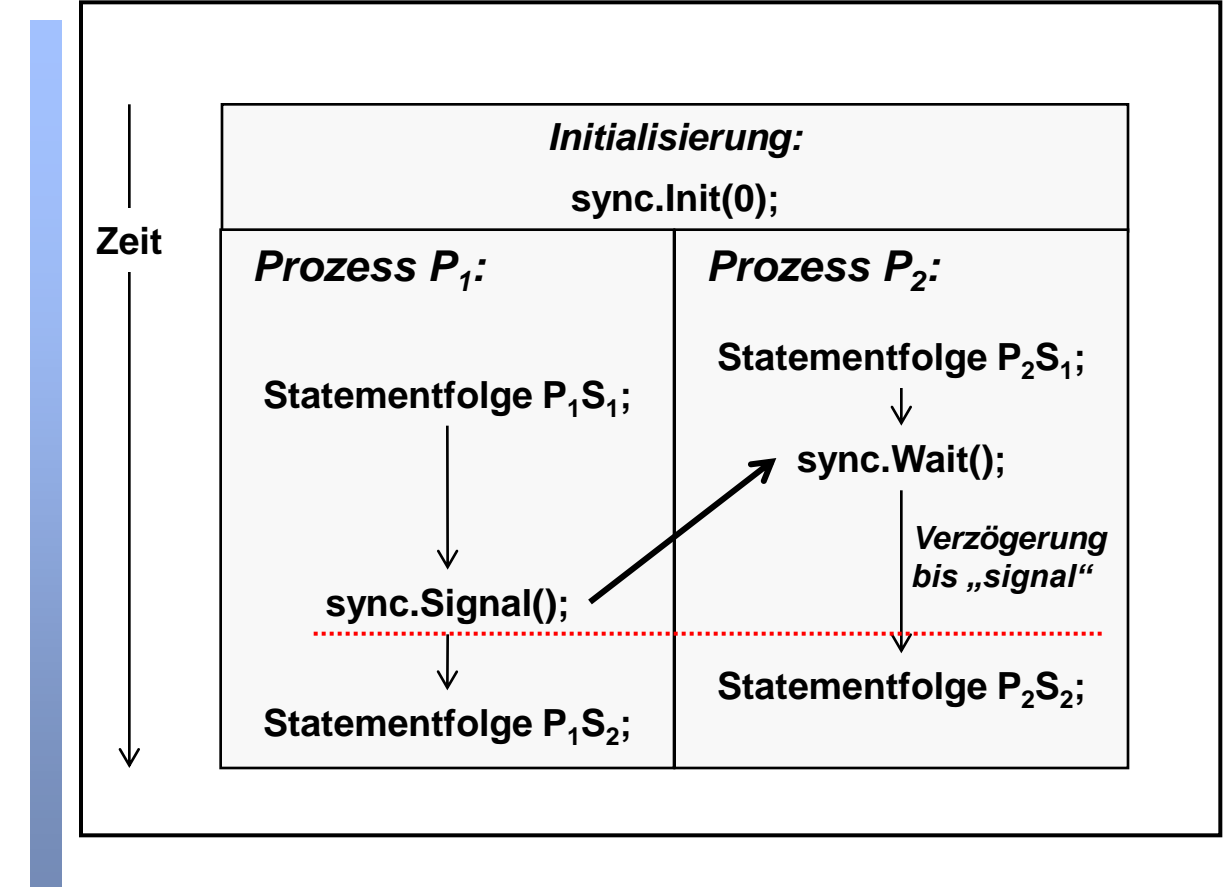

- Statementfolge P<sub>2</sub>S<sub>2</sub> **wird nach dem wait(sync) ausgeführt.**
- **Dieses muss auf signal(sync) warten, welches auf P1S<sup>1</sup> folgt.**
- **Die prozessübergreifene zeitliche Rei**henfolge "P<sub>1</sub>S<sub>1</sub> und **erst dann P2S2" ist damit sichergestellt.**

### **Semaphoren: Zusammenfassung auf Basis Pseudo-Code**

#### **Zähler S**

**Zählt gesendete und erhaltene Signale** 

#### **Atomare (unteilbare) Operationen**

**S.Signal()**

**S := S-1, unteilbare Operation**

**und prüft, ob ein Prozess aus der zu S assoziierten**  Warteschlange zu entnehmen und "ready" zu setzen ist

**S.Wait()**

**Überprüft zuerst ob S > 0**

**IF S > 0 THEN S := S-1, unteilbare Operation**

**IF S <= 0 THEN Prozess in Wartezustand versetzen**

#### **Probleme:**

- **Aufwecken (wake-up)**
- $\rightarrow$ **Beschäftigtes Warten (busy waiting)**

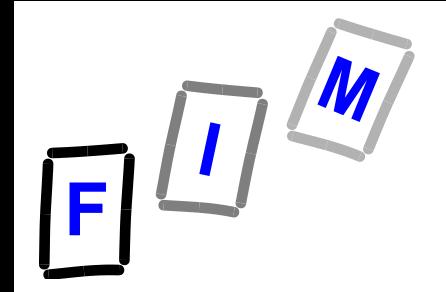

## **Init(); Wait(); Signal()**

- **Alle Operationen auf Semaphore sind unteilbar (atomar)** {
	- **LOCK;**

**auszuführende Operationen um das Semaphore-Konzept umzusetzen; UNLOCK;**

**Betrachte die Operationen auf eine Semaphore damit als sehr kurzen CR ! Man kann zB** *spinlocks* **zur Implementierung verwenden.**

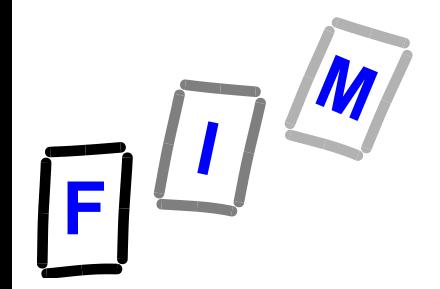

# **Init(); Wait(); Signal()**

 **Alle Operationen auf Semaphore sind unteilbar (atomar)**

**LOCK; // Einsatz Sperrvariable auszuführende Operationen; UNLOCK; // Einsatz Sperrvariable** {

#### **typedef struct { int value; struct process \*Q; } semaphore**

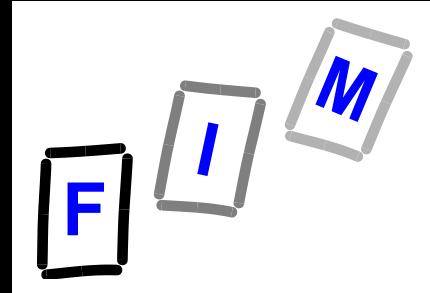

# **Init(); Wait(); Signal()**

### *semaphore* **S;**

# **S.Init(n) ::**

### **LOCK; S.value:=n; UNLOCK;**

### **S.Wait() ::**

LOCK; WAIT(S); UNLOCK;

### **S.Signal() ::** LOCK; SIGNAL(S); UNLOCK;

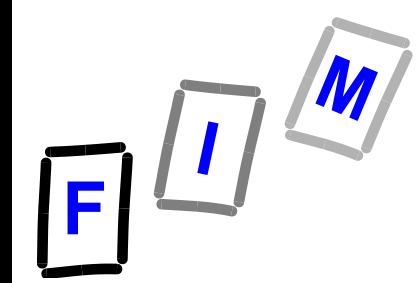

## **Wait(): Schematisch, Pseudocode**

### *LOCK;* **S.value:=S.value-1;(\*DEC(S.value)\*) IF S.value < 0 THEN Enqueue(S.Q, P.PCB); block P (\* P muss warten \*) END; (\*if\*)** *UNLOCK;*

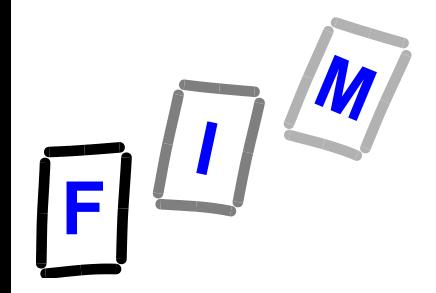

## **Wait() Schematisch, C-Stil**

### *LOCK;* **void Wait(semaphore S) { S.value--;** if(S.value  $\langle 0 \rangle$ **//***Prozess in die Warteschlange S.Q aufnehmen:* **enqueue(S.Q,P->PCB); block(P); }**

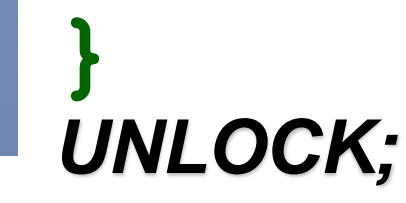

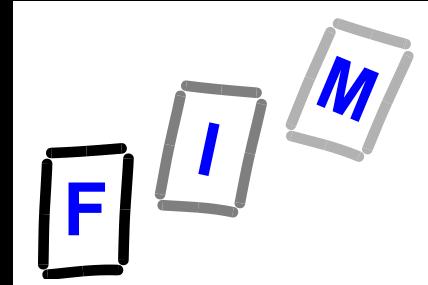

## **Signal() Schematisch, Pseudocode**

### *LOCK;* **S.value:=S.value+1;(\*INC(S.value)\*) IF S.value <= 0 THEN Dequeue(S.Q,aPCB);(\*fair!\*) wakeup(aPCB) (\* nun ready \*) END; (\*if\*)** *UNLOCK;*

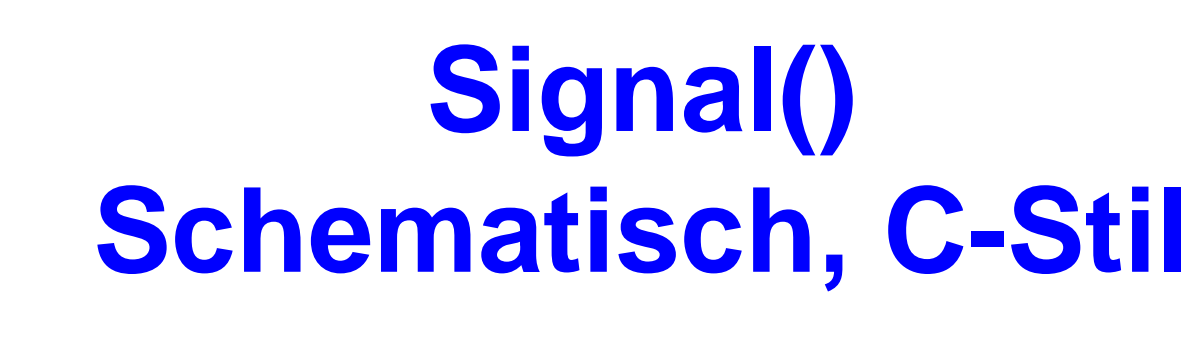

#### *LOCK;* **void Signal(semaphore S) { S.value++; if(S.value <= 0) {** *//einen Prozess P<sup>Q</sup> aus S.Q entfernen* **dequeue(S.Q,aPCB); wakeup(aPCB); }**

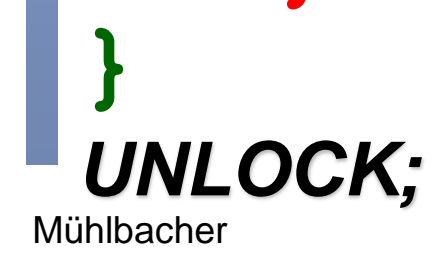

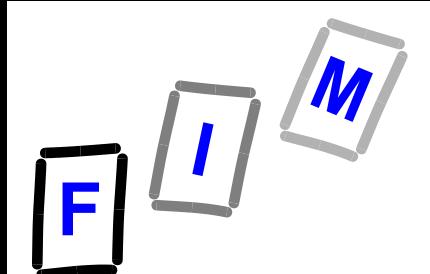

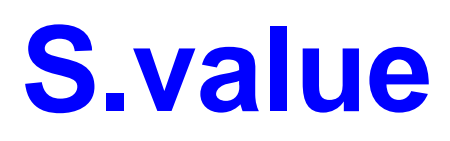

### **Schematisch, Pseudocode**

- **Anmerkung:**
	- $\rightarrow$  **In den Implementierungen wird S.value negativ, falls Prozesse auf ein SIGNAL warten.**
	- $\rightarrow$  **S.value zählt damit die Anzahl der vor S wartenden Prozesse.**
- **Die Codesequenzen für Init, Wait und Signal können auch jeweils als (kurzer) kritischer Bereich angesehen werden.**
- **ODequeue muss "fair" sein, um "Verhungern" (engl.: Starvation) zu verhindern.**
- $29$ **Trivial: First Come – First Served**

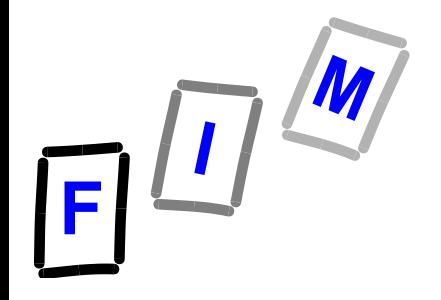

## **CR "from inside out"**

- **Was muss getan werden, um gegenseitigen Ausschluss zu erreichen, wenn nur Semaphore zur Verfügung stehen?**
- $\bullet$  **Wie können Semaphore als "elementare" Signale zwischen kooperierenden parallelen Threads verwendet werden?**
- **Wie gestaltet sich der Einsatz von Sema**phoren als "Zähler" mit unteilbaren **Operationen** *inc* **(SIGNAL) und** *dec* **(WAIT)?**
- **Die folgenden Codeausschnitte sind teilweise Pseudocode.**

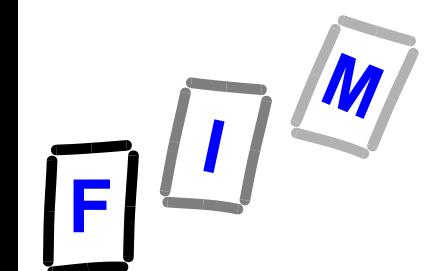

### **Kritischer Bereich (CR) implementiert mittels Semaphoren**

#### **VAR mutex: semaphore;**

### **Init(mutex,1);**

Wait(mutex); **………...** Signal (mutex) ; **KRITISCHER BEREICH** 

## **Nachrichtenpuffer + wechselseitiger Ausschluss**

**Einsatz von 3 Semaphoren:**

- *mutex:* **Stellt den gegenseitigen Ausschluss beim Zugriff auf den Puffer sicher.**
- *empty***: INIT(empty, Puffergröße); Gibt die Anzahl freier Puffereinträge an.**
- *full***: INIT(full, 0); Gibt die Anzahl belegter Pufferplätze an.**

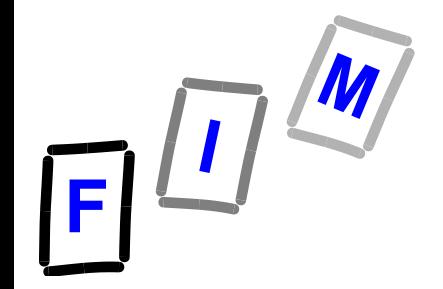

## **Nachrichtenpuffer Produzent**

#### **do { erzeuge einen Eintrag vom Typ item . . . . . . empty.Wait(); mutex.Wait(); (\*CR\*) trage Eintrag in den Puffer ein mutex.Signal(); full.Signal(); }while(true); (\*Endlosschleife\*)**

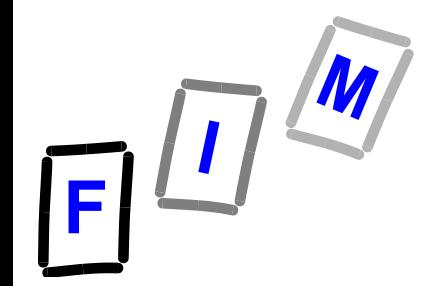

**do {**

## **Nachrichtenpuffer Konsument**

```
 . . . . . .
   full.Wait();
     mutex.Wait();
        (*CR*)
       Eintrag aus dem Puffer entnehmen
     mutex.Signal();
   empty.Signal();
}while(true); (*Endlosschleife*)
```
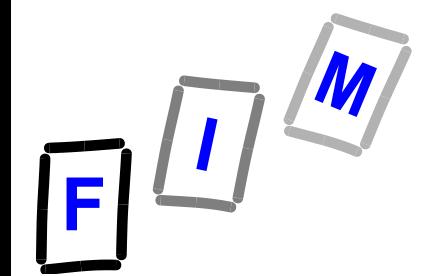

## **Nachrichtenpuffer Erläuterung zur Lösung**

**mutex.Wait(); (\*CR\*) Eintrag aus/in dem Puffer entnehmen / eintragen mutex.Signal();**

*Wechselseitiger Ausschluss* **(mutual exclusion) beim Zugriff auf den Puffer ist gewährleistet.**

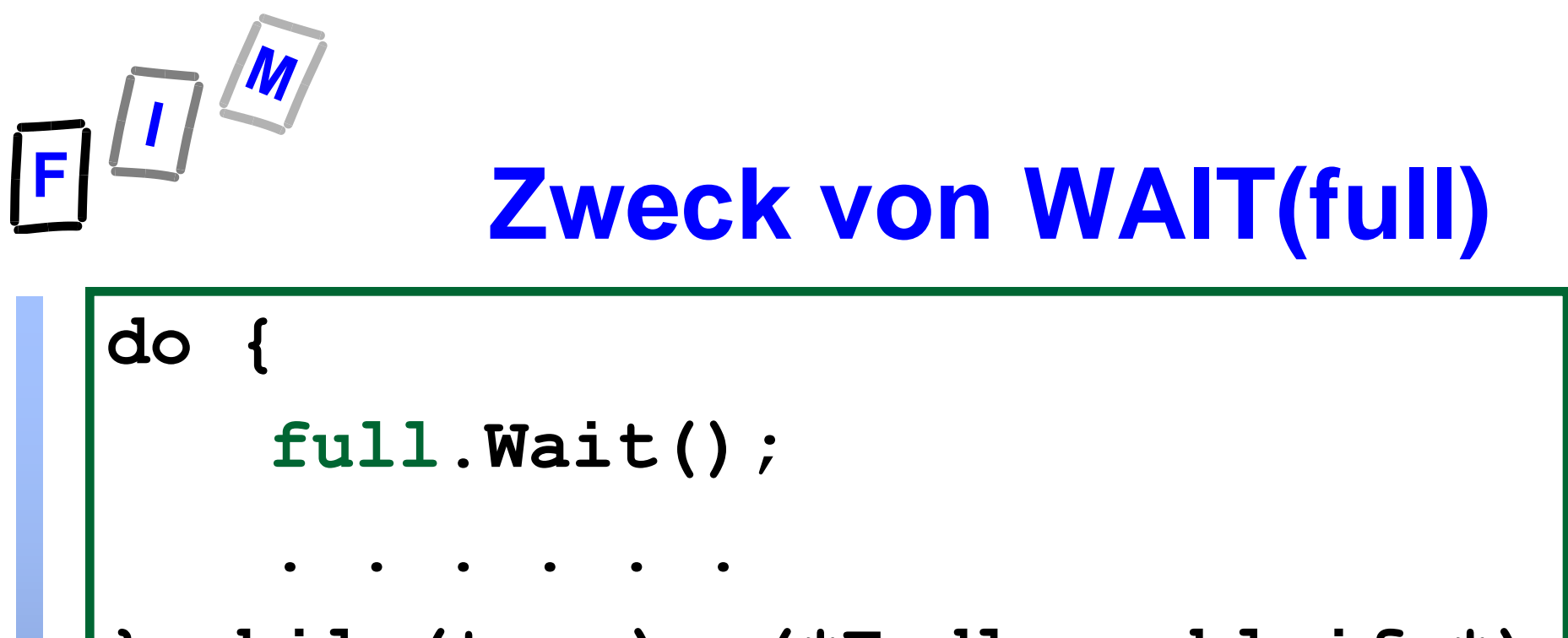

**} while(true); (\*Endlosschleife\*)**

**Mit full.Wait() überprüft der Konsument, ob ein Element im Puffer b verfügbar ist. Ist kein Element vorhanden, so "legt er sich schlafen".**

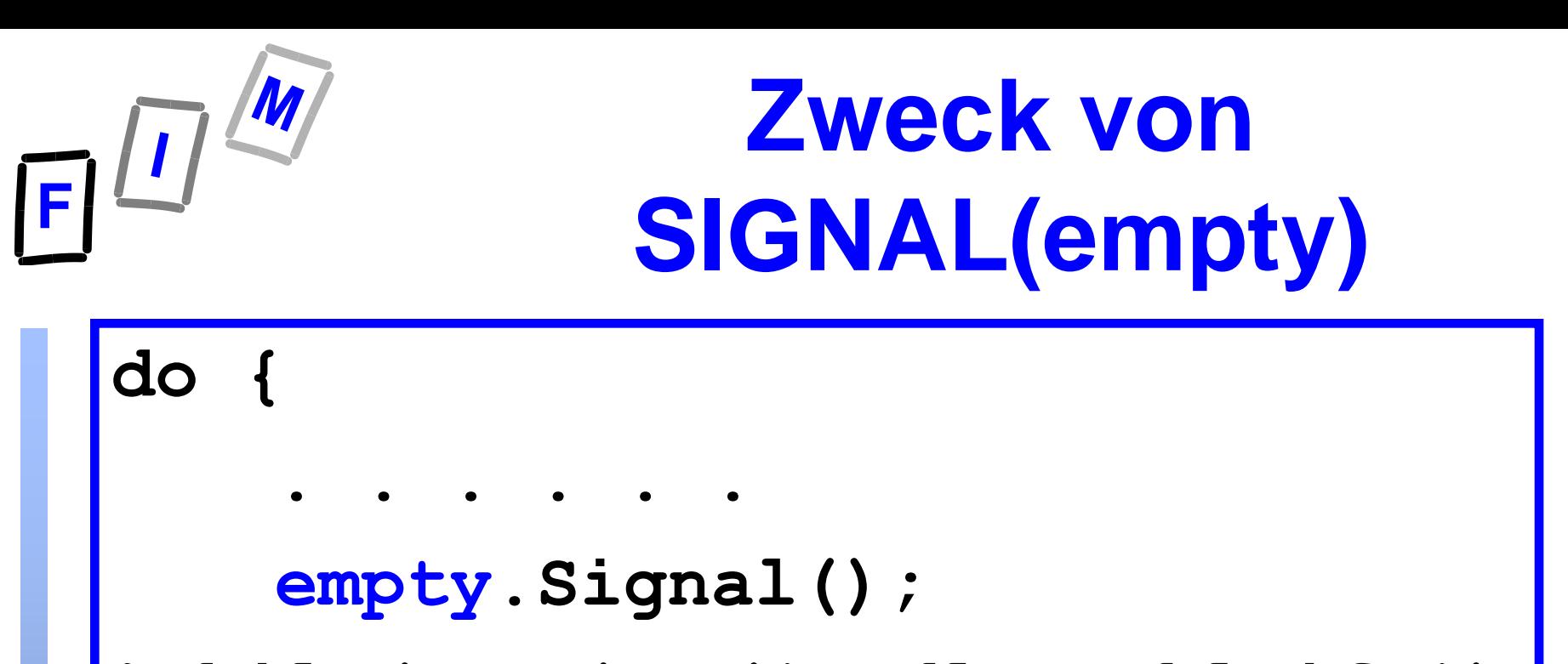

**}while(true); (\*Endlosschleife\*)**

#### **Mit empty.Signal() wird**

 **empty als Zähler für die Anzahl der freien Plätze verwendet (als INC(empty))**

 **bei Bedarf ein / der schlafende(r) Produzent P aktiviert.**

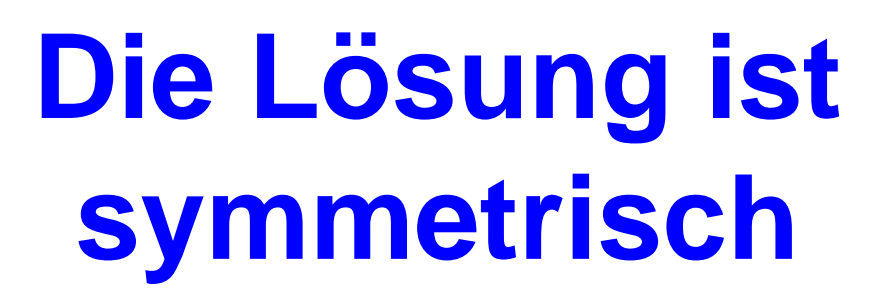

## **full.Signal()**

- **Der Produzent P zählt, nachdem er einen neuen Eintrag in den Puffer gestellt hat, mit** *full* **die Anzahl der belegten Einträge hinauf:** *INC(full)***.**
- **Falls vorher** *full = 0* **war, wird der schlafende Konsument geweckt.**

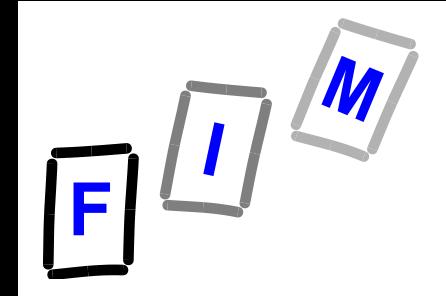

# **Weitere Synchronisierungskonzepte**

#### $\bullet$  **MONITORE**

- **→ Ähnlich wie abstrakte Datentypen ("Datenkapselung")**
- **Übliche Zugriffsmethoden, unterstützen aber zusätzlich wechselseitigen Ausschluss**
- **TYPE monitor\_name = MONITOR variable declarations PROCEDURE entry P1(..); BEGIN . . . . . . END P1; PROCEDURE entry P2(..); BEGIN . . . . . END P2; BEGIN Initialisierungsteil** END (\*monitor name\*);

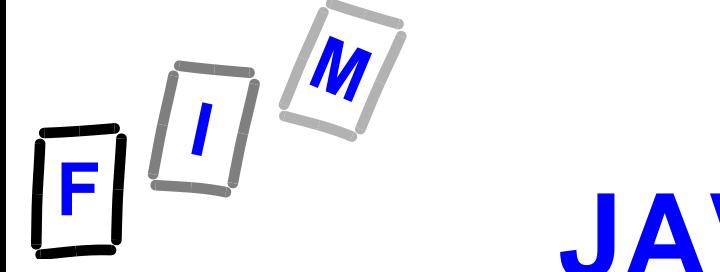

# **JAVA und Monitore (1)**

- **Verwendet** *synchronized* **Schlüsselwort**
- **Jede Methode einer Klasse muss als**  *synchronisiert* **definiert werden.** 
	- **Jedes erzeugte Objekt ist implizit mit einem Monitor verbunden.**
	- **Eine** *synchronized* **Methode sperrt das Objekt, bevor sie auf das Objekt ausgeführt werden kann.**
	- **Jeder andere Thread, der versucht, ein bereits gesperrtes Objekt zu sperren, wird in eine zugehörige Warteschlange aufgenommen.**

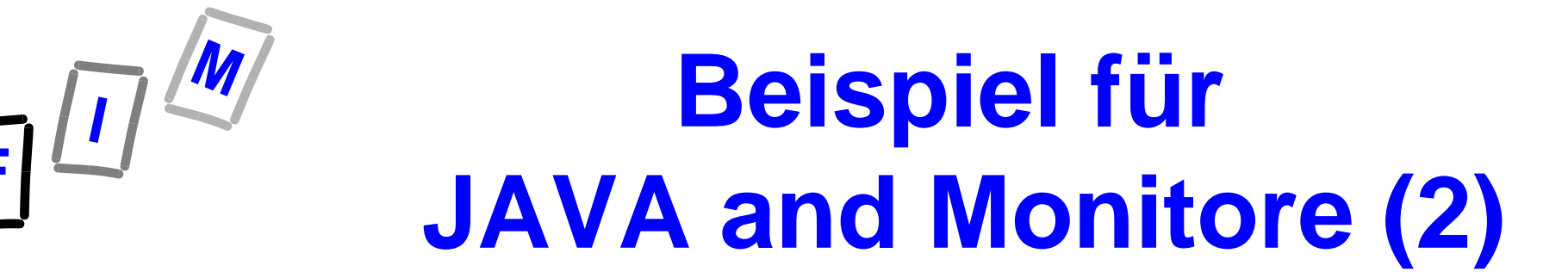

**public class BankAccount { private double dBalance; public synchronized void Withdrawal (double dAmount) { dBalance = dBalance - dAmount; } /\*Withdrawal\*/ Überlegen Sie: Warum nötig?**

 **public synchronized void Deposit(double dAmount) { dBalance = dBalance + dAmount; } /\*Deposit\*/**

```
} /*BankAccount*/
```
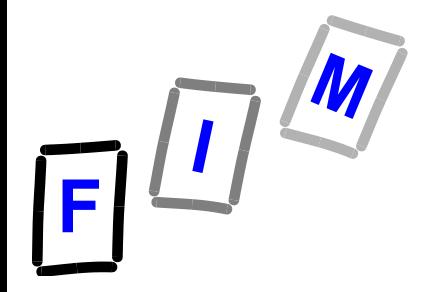

# **Wichtig bei JAVA und Monitore (3)**

- **Das** *synchronized* **Schlüsselwort gibt an, dass die gesamte Methode ein kritischer Bereich (CR) ist.**
- **Das angegebene Objekt wird gesperrt.**
- **Falls "static" hinzugefügt wird: Das Sperren bezieht sich auf die Klasse (class method ↔ instance method)**

*public static synchronized void Withdrawal(double dAmount)* **sperrt die gesamte Objekt-Klasse.** 

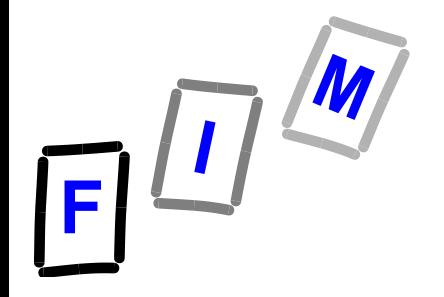

# **JAVA und Monitore (4)**

- **Jede Ablaufreihenfolge von "synchronized" Methoden ist erlaubt.**
- **Das Produzent-Konsument-Problem (engl.: producer-consumer problem) ist komplizierter !!!!!!!!!**
	- **→ Produzent darf nicht in den vollen Puffer schreiben.**
	- **Konsument darf nicht aus dem leeren Puffer lesen.**
	- $\rightarrow$  **In beiden Fällen: Sperre muss aufgehoben werden→ notify Warten bis Sperre offen: → wait() + catch(InterruptedExeption e) {}**